## **AB \_\_: Kassabuch (Bruttomethode) /1**

a) Erfassen Sie die folgenden Geschäftsfälle für den Kebapstand von Ümit Kücück im Kassabuch nach der **Bruttomethode**.

Letzte Belegnummer am 23.10.20..: 154; letzte Kassabuch-Nr. 93, Anfangsbestand in der Kassa am 24.10.20..: 675,00 EUR

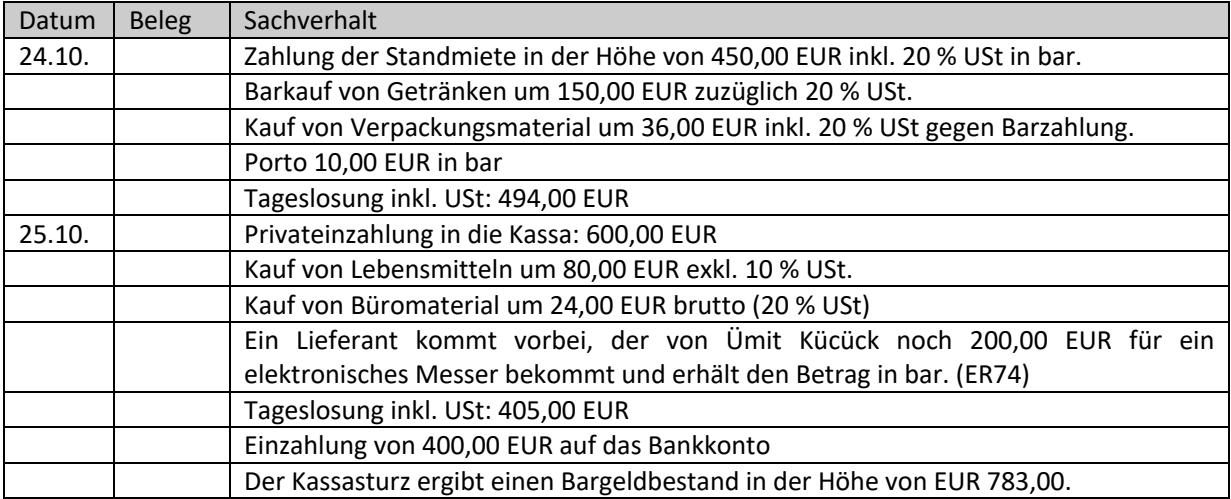

## **Kassabuch** (Bruttomethode) = die Beträge werden jeweils brutto eingetragen)

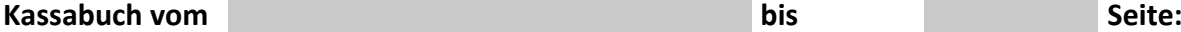

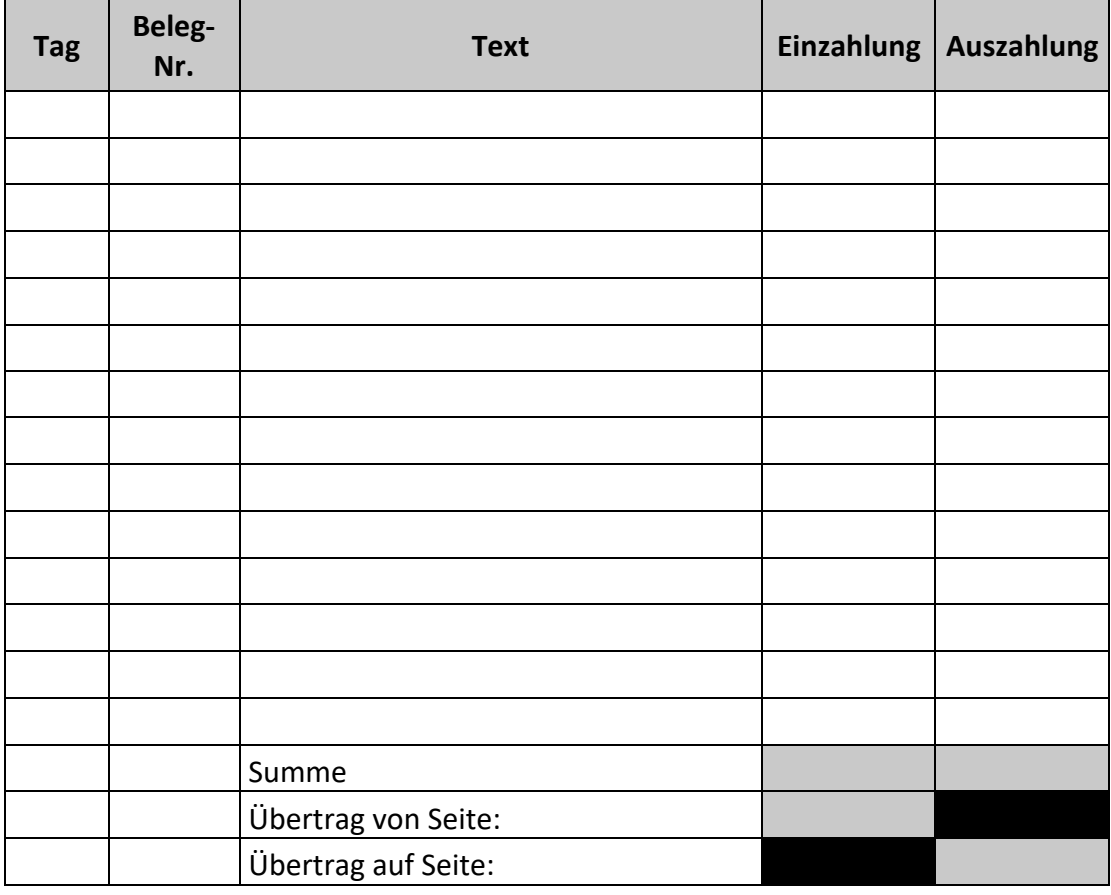

#### b) Erfassen Sie die folgenden Geschäftsfälle für den Fahrradverleih von Lara Novacek im Kassabuch nach der **Bruttomethode**.

Letzte Belegnummer am 14.07.20..: 108; letzte Kassabuch-Nr. 41, Anfangsbestand in der Kassa am 15.07.20..: 465,00 EUR

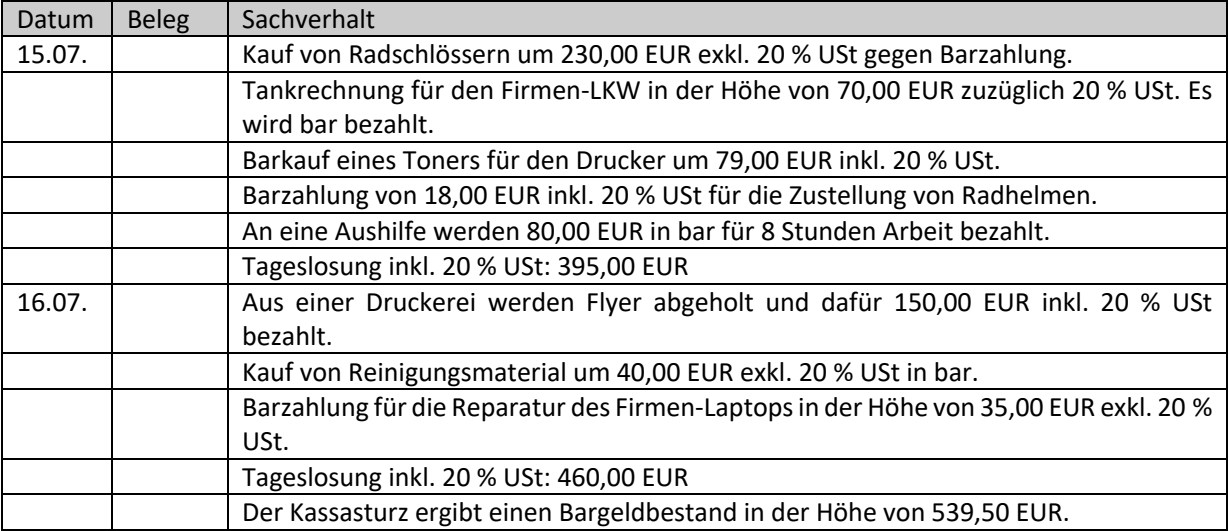

# **Kassabuch** (Bruttomethode) = die Beträge werden jeweils brutto eingetragen)

### **Kassabuch vom bis Seite:**

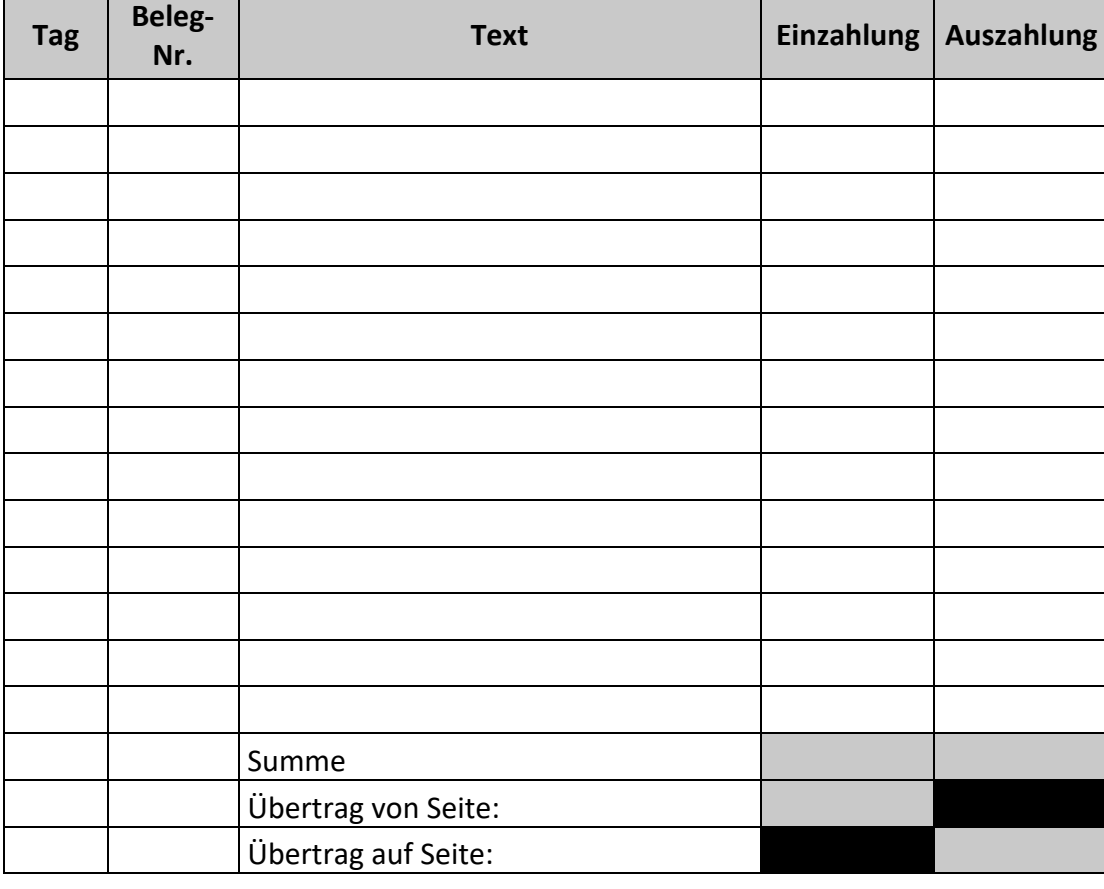